**Документ подписан простой электронной подписью**  Информация о владельце: ФИО: Протопопова Виктория Александровна Должность: Ректор Уникальный ключ:

Дата подписания: 31.01.2024 12:1**4.ВТОНОМНАЯ НЕКОММЕРЧЕСКАЯ ОРГАНИЗАЦИЯ ВЫСШЕГО ОБРАЗОВАНИЯ «МЕДСКИЛЛС»** a943mjfd45433v12h62<mark>ad3tybfywr9y51</mark> IIPO ФЕССИОНАЛЬНОГО РАЗВИТИЯ МЕДИЦИНСКИХ И **ФАРМАЦЕВТИЧЕСКИХ РАБОТНИКОВ) АНО ВО «МедСкиллс**

### **РАБОЧАЯ ПРОГРАММА ДИСЦИПЛИНЫ (МОДУЛЯ) «УЛЬТРАЗВУКОВАЯ ДИАГНОСТИКА ЗАБОЛЕВАНИЙ ПОДЖЕЛУДОЧНОЙ ЖЕЛЕЗЫ»**

**ДОПОЛНИТЕЛЬНОЙ ПРОФЕССИОНАЛЬНОЙ ПРОГРАММЫ - ПРОГРАММЫ ПОВЫШЕНИЯ КВАЛИФИКАЦИИ «УЛЬТРАЗВУКОВАЯ ДИАГНОСТИКА ЗАБОЛЕВАНИЙ ОРГАНОВ ПИЩЕВАРИТЕЛЬНОЙ СИСТЕМЫ»**

> Ростов-на-Дону 2024

## **1. ЦЕЛЬ И ПЛАНИРУЕМЫЕ РЕЗУЛЬТАТЫ ИЗУЧЕНИЯ ДИСЦИПЛИНЫ (МОДУЛЯ)**

Целью изучения дисциплины (модуля) является формирование (совершенствование) у обучающихся знаний, умений, навыков в области ультразвуковой диагностики заболеваний поджелудочной железы.

Планируемые результаты изучения дисциплины (модуля):

1. Формирование знаний:

- − Нормальная анатомия и нормальная физиология человека
- − Ультразвуковая анатомия и физиология исследуемых органов и систем организма человека и плода (поджелудочной железы)
- − Ультразвуковая семиотика (ультразвуковые симптомы и синдромы) заболеваний и (или) состояний
- − Основы проведения эндоскопического ультразвукового исследования
- − Диагностические возможности и ограничения инструментальных исследований, использующихся при уточнении результатов ультразвукового исследования
- − Патологические состояния, симптомы, синдромы заболеваний, нозологические формы в соответствии Международной статистической классификацией болезней и проблем, связанных со здоровьем
- − Методы ультразвуковой диагностики и интерпретацию их результатов 2. Приобретение умений:
- − Анализировать и интерпретировать информацию о заболевании и (или) состоянии, полученную от лечащего врача, пациента (его законного представителя), а также из медицинской документации
- − Определять медицинские показания и медицинские противопоказания к проведению ультразвукового исследования
- − Осуществлять подготовку пациента к проведению ультразвукового исследования в зависимости от исследуемой анатомической области
- − Производить ультразвуковые исследования у пациентов различного возраста (включая беременных женщин) методами серошкальной эхографии, доплерографии с качественным и количественным анализом, 3D(4D)-эхографии при оценке органов, систем органов, тканей и полостей организма, в том числе: пищеварительной системы
- − Оформлять протокол ультразвукового исследования, содержащий результаты ультразвукового исследования и ультразвуковое заключение
- − Анализировать причины расхождения результатов ультразвуковых исследований с результатами лабораторных, инструментальных, включая лучевые, исследований, патологоанатомическими данными
- − Определять у пациентов патологические состояния, симптомы, синдромы заболеваний, нозологические формы в соответствии Международной статистической классификацией болезней и проблем, связанных со здоровьем
- − Применять методы ультразвуковой диагностики и интерпретировать их

результаты

3. Овладение навыками:

- − Навыками анализа и интерпретация информации о заболевании и (или) состоянии, полученной от лечащего врача, пациента (его законного представителя), а также из медицинской документации
- − Навыками определения медицинских показаний и медицинских противопоказаний к проведению ультразвукового исследования
- − Навыками подготовки пациента к проведению ультразвукового исследования
- − Навыками выбора физико-технических условий для проведения ультразвукового исследования
- − Навыками проведение ультразвуковых исследований у пациентов различного возраста (включая беременных женщин) методами серошкальной эхографии, доплерографии с качественным и количественным анализом, 3D(4D)-эхографии
- − Навыками сопоставления результатов ультразвукового исследования с результатами осмотра пациента врачами-специалистами и результатами лабораторных, инструментальных, включая лучевые, исследований
- − Навыками оформления протокола ультразвукового исследования, содержащего результаты ультразвукового исследования и ультразвуковое заключение
- − Навыками анализа причин расхождения результатов ультразвуковых исследований с результатами лабораторных, инструментальных, включая лучевые, исследований, патологоанатомическими данными
- − Навыками определения у пациентов патологических состояний, симптомов, синдромов заболеваний, нозологических форм в соответствии Международной статистической классификацией болезней и проблем, связанных со здоровьем
- Навыками применения методов ультразвуковой диагностики и интерпретации их результатов.

| $N_2$<br>$\Pi/\Pi$                  | Наименование раздела                                                                                               | Всего | Лекции         | Практ.<br>занятия | Самостоятельная<br>работа |
|-------------------------------------|----------------------------------------------------------------------------------------------------|-------|----------------|-------------------|---------------------------|
| 1.                                  | Тема 1. Ультразвуковая<br>анатомия поджелудочной<br>железы.                                                        | 15    | $\overline{4}$ |                   | 10                        |
| 2.                                  | 2.<br>Тема<br>Диагностические<br>ультразвукового<br>возможности<br>исследования<br>метода<br>поджелудочной железы. | 19    | $\overline{4}$ | $\overline{2}$    | 13                        |
| Промежуточная аттестация<br>(зачет) |                                                                                                    |       |                |                   |                           |
|                                     | Итого                                                                                                    | 36    | 8              | 3                 |                           |

**2. РАЗДЕЛЫ ДИСЦИПЛИНЫ**

# **3. СОДЕРЖАНИЕ ДИСЦИПЛИНЫ**

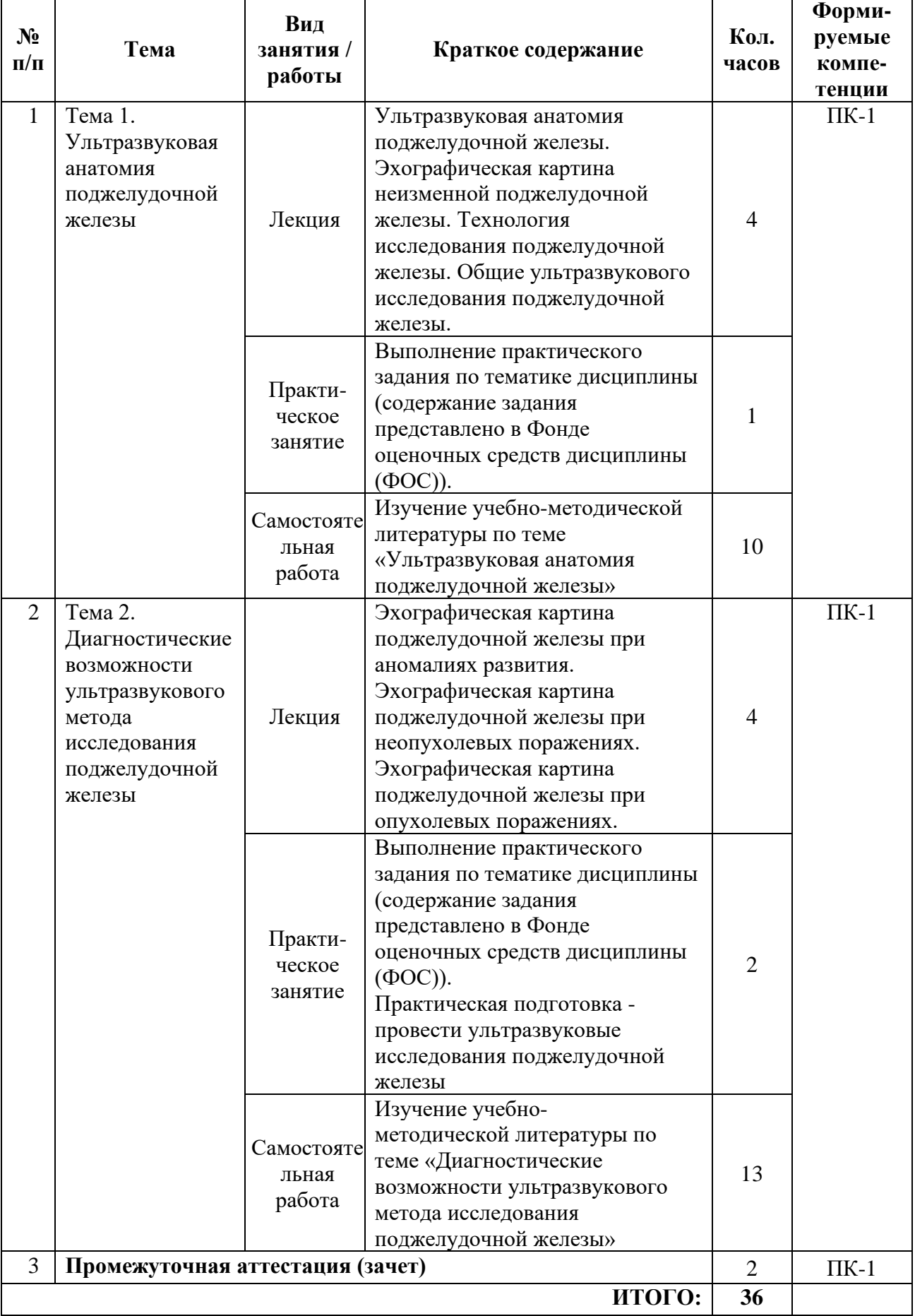

## **4. УЧЕБНО-МЕТОДИЧЕСКОЕ И ИНФОРМАЦИОННОЕ ОБЕСПЕЧЕНИЕ**

Основная литература:

- 1. Атлас ультразвуковой диагностики Аллахвердов Ю.А.
- 2. Практические руководство по ультразвуковой диагностика. Общая диагностика – митьков В.В.
- 3. Патологическая анатомия, под редакцией Паукова В.С. 1 и 2 том
- 4. Патологическая анатомия. Национальное руководство, Пальцев
- 5. Патологическая анатомия : учебное пособие / М. В. Завьялова, Ю. М. Падеров, С. В. Вторушин [и др.]. — Томск : СибГМУ, 2017. — 79 с. — Текст : электронный // Лань : электронно-библиотечная система. — URL: https://e.lanbook.com/book/105922

Дополнительная литература:

1. Змитрович, О. А. Ультразвуковая диагностика в цифрах : руководство / О. А. Змитрович. — 4-е изд., стер. — Санкт-Петербург : СпецЛит, 2021. — 87 с. — ISBN 978-5-299-01137-1. — Текст : электронный // Лань : электроннобиблиотечная система. — URL: https://e.lanbook.com/book/256202

## **5. ФОНД ОЦЕНОЧНЫХ СРЕДСТВ**

5.1. Паспорт фонда оценочных средств

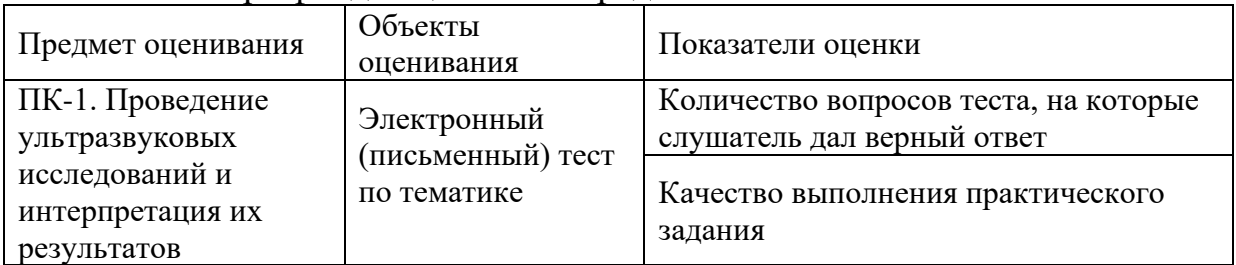

5.2. Банк заданий к текущему контролю и промежуточной аттестации по дисциплине (модулю)

5.2.1. Практические задания для текущего контроля Задача 1.

У больного 45 лет, перенесшего 3 месяца назад панкреонекроз, имеются жалобы на тупые боли в верхних отделах живота после приема пищи. Состояние удовлетворительное. Температура нормальная. Кожные покровы обычной окраски. В легких везикулярное дыхание. Пульс 78 уд. в минуту. АД  $-120/80$  мм рт.ст. Живот мягкий, участвует в акте дыхания всеми отделами. В верхних отделах живота определяется объемное образование, умеренно болезненное, неподвижное. Перитонеальных явлений нет. Перистальтика отчетливая. Общий анализ крови и мочи, биохимический анализ крови в пределах нормы.

- 1. Ваш предварительный диагноз?
- 2. План обследования больного?
- 3. Ваше представление о механизме формирования объемного образования?
- 4. Исходы и возможные осложнения объемного образования?

5. Хирургическая тактика, возможные варианты оперативных вмешательств и более рациональная из них?

#### Ответ

- 1. Псевдокиста поджелудочной железы.
- 2. УЗИ органов брюшной полости, компьютерная томография, магнитно-резонансная томография.
- 3. Облитерация панкреатического протока, воспали-тельный инфильтрат, стеноз сфинктера Одди, истечение панкреатического сока за пределы протокового русла.
- 4. Нагноение псевдокисты, кровотечение, вскрытие в просвет полого органа.
- 5. Показано оперативное вмешательство внутреннее дренирование псевдокисты (анастомоз).

Задача 2.

Больной 56 лет поступил в клинику с жалобами на нестерпимый зуд кожи, ноющие боли в правом подреберье и эпигастральной области, слабость, упадок сил, отсутствие аппетита, наличие желтухи, которая появилась полтора месяца назад и интенсивно нарастает. Приступов сильных болей никогда не отмечал. При осмотре: склеры и кожа больного оливкового цвета, тургор кожи резко понижен, на ней множество расчесов. Живот мягкий. Печень увеличена. В правом подреберье пальпируется слегка болезненное образование, тугоэластической консистенции, овоидной формы, стул ахоличен. Уробилин в моче отсутствует. При рентгенологическом исследовании желудочнокишечного тракта подкова 12-перстной кишки несколько развернута.

- 1. Ваш предварительный диагноз.
- 2. Алгоритм лечебно-диагностических мероприятий у данного больного.
- 3. Проведите дифференциальную диагностику между различными видами желтух.
- 4. Что такое симптом Курвуазье?
- 5. Какими мало инвазивными методами можно уменьшить желтуху?
- 6. Перечислите основные принципы хирургического лечения механической желтухи, радикальные и паллиативные вмешательства.

Ответ:

- 1. Рак головки поджелудочной железы. Механическая желтуха.
- 2. Клинический анализ крови; общий анализ мочи; биохимические данные: билирубин, АЛТ, АСТ, щелочная фосфатаза, амилаза; УЗИ панкреатобилиарной зоны, забрюшинного пространства, печени; компьютерная томография этой же зоны; ФГДС; РХПГ; ЧЧПХ; лапароскопия

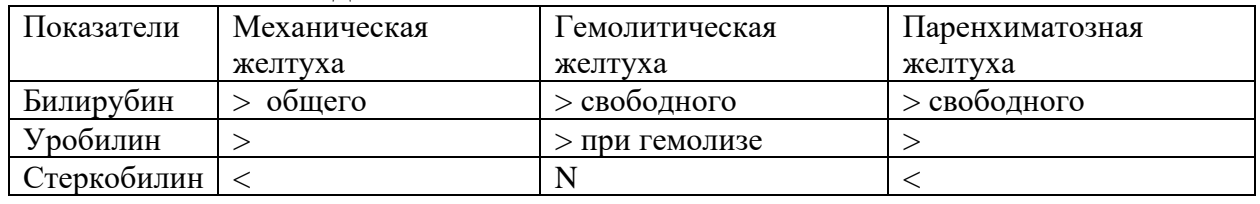

3. Соотношение данных

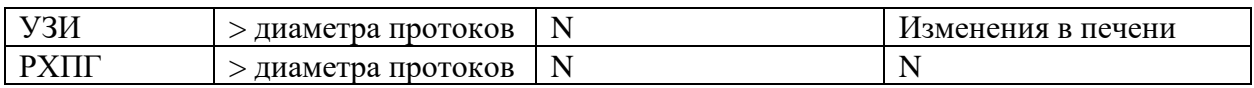

- 4. Отключение желчного пузыря. Безболезненный желчный пузырь. Характерно для рака головки поджелудочной железы.
- 5. РХПГ с назобилиарным дренированием или протезированием протоков. Чрезкожно-чрезпеченочное дренирование и протезирование протоков
- 6. Основными принципами лечения механической желтухи опухолевого генеза являются:

- декомпресиия желчных путей при помощи малоинвазивных вмешательств (ЧЧПХолангиостомия, ЧЧПХолецистостомия, эндопротезирование) на фоне массивной инфузионной терапии.

- после нормализации билирубина, выведении больного из печеночной недостаточности радикальные или паллиативные вмешательства: панкреатобилиарная резекция. Паллиативные – наружное и внутреннее дренирование желчных путей, эндопротезирование.

Задача 3.

Больному с неясным диагнозом «острого живота» выполнена лапароскопия, при которой выявлен геморрагический выпот в объеме 600 мл и множественные «бляшки» стеатонекроза на большом сальнике и брюшине.

Укажите:

- 1. Диагноз и форму заболевания.
- 2. Вероятные причины развития заболевания у данного больного.
- 3. Патогенез этого заболевания.
- 4. Какую рациональную тактику лечения Вы выберете в этой ситуации?
- 5. Цель назначения  $H_2$ -блокаторов при этом заболевании.
- 6. Эндокринную функцию поджелудочной железы (какие ферменты и их роль в организме).
- 7. Возможные осложнения ДП у Вашего больного.
- 8. Показания к оперативному лечению панкреанекроза. Ответ:
	- 1. Острый деструктивный панкреатит, ферментатив-ный перитонит.

2. В задаче мало информации о больном, поэтому следует считать, что одна из двух – злоупотребление алкоголем (по данным американских хирургов 70%) или желчно-каменная болезнь и патология фатерова соска.

3. Патогенез заболевания зависит от этиологическо-го фактора. Прочитай в книге.

4. а) комплексная консервативная терапия, в том числе с назначением сандостатина, антибиотиков, рекомендуемых в профилактике гнойно-септических осложнений;

б) лапароскопическое дренирование ферментативного перитонита, при гипертензии в желчных пу-тях лапароскопическая или ЧПХ под контролем УЗИ.

5. Н2-блокаторы снижают желудочную секрецию. Попадание желудочного сока в 12-перстную кишку стимулирет панкреатическую секрецию.

6. Внутрення секреция ПЖ связана с деятельностью островков Лангерганса, вырабатывающих инсулин, глюкагон, ваготонин, калекреин, соматостатин. Глюкагон стимулирует образование глюкозы из гликогена печени. Ваготонин тормозит деятельность сердца, расширяет сосуды, усиливает перистальтику. Каликреины расширяют сосуды, особенно в мышцах. Соматостатин снижает секрецию ферментов ПЖ, регулирует моторику желудка и тонкой кишки.

7. Осложнения острого деструктивного панкреатита:

1) панкреатический шок, полиорганная недостаточность и ранняя смерть;

2) перитонит: а) ферментативный (абактериальный); б) бактериальный;

3) перипанкреатический инфильтрат;

4) инфицированный панкреонекроз;

5) панкреатогенный абсцесс;

6) септическая флегмона забрюшинной клетчатки (парапанкреатическая, параколическая, тазовая);

7) псевдокисты (стерильные, инфицированные);

8) механическая желтуха;

9) эррозивные кровотечения;

10) внутренние и наружные дигестивные свищи.

8. Показания к оперативному лечению:

1) инфицированный панкреонекроз, панкреато-генный абсцесс, забрюшинная флегмона, гнойный перитонит;

2) стойкая или прогрессирующая полиорганная недостаточность;

3) оперативное лечение больным показано, у которых масштаб некроза по КТ превышает 50% паренхимвы;

4) ферментативный перитонит является показанием к лапароскопическому дренированию брюшной полости.

5.2.2. Примерные тестовые задания для промежуточной аттестации

1. В какие органы прорастает рак поджелудочной железы?

1) двенадцатиперстную кишку, желудок, ободочную кишку;

2) желчный пузырь;

3) нисходящий отдел толстой кишки;

4) почки.

2. В каком отделе поджелудочной железы чаще всего встречается злокачественные новообразования?

1) все отделы поражаются одинаково;

2) головка;

3) тело;

4) хвост.

3. Диаметр общего панкреатического протока в норме

1) до 0,2 см;

- 2) до 0,5 см;
- 3) до 0,8 см;
- 4) до 1,0 см.

4. Задачи для врача во время интраоперационного ультразвукового исследования при раке поджелудочной железы

1) выявление опухолевых узлов;

- 2) диагностика рецидивов;
- 3) дифференциальная диагностика;

4) навигация при диагностических манипуляциях;

5) определение границ резекции.

5. Задачи для врача при первичной ультразвуковой диагностики рака поджелудочной железы

1) выявление новообразований;

2) определение границ резекции;

3) определение стадии;

4) пункция под контролем УЗИ.

6. Задачи для врача ультразвуковой диагностики при мониторинге после лечениярака поджелудочной железы

1) выявление послеоперационных осложнений;

2) диагностика прогрессирования;

3) диагностика рецидивов;

4) навигация при лечебно-диагностических манипуляциях;

5) определение границ резекции.

7. Истинная киста поджелудочной железы при УЗИ может выглядеть как

1) гиперэхогенное образование с нечеткими контурами;

2) гипоэхогенное овальной формы образование неоднородной структуры, с выраженной васкуляризацией;

3) многокамерное анэхогенное объёмное образование с тонкой стенкой и несколькими тонкими перегородками без наличия кровеносных сосудов; 4) однокамерное анэхогенное гомогенное объёмное образование с тонкой стенкой без наличия кровеносных сосудов.

8. Какая локализация рака поджелудочной железы сопровождается механической желтухой?

1) головка;

2) рак поджелудочной железы никогда не сопровождается механической желтухой;

3) тело;

4) хвост.

9. Какая наиболее часто встречаемая классическая картина нейроэндокринных опухолей поджелудочной железы?

1) диффузное поражение поджелудочной железы;

2) кистозное многокамерное образование поджелудочной железы;

3) кистозное однокамерное образование поджелудочной железы;

4) узловое образование в поджелудочной железе.

10. Какая основная задача на позднем этапе мониторинга больных раком поджелудочной железы после оперативного лечения? 1) выявление гепатита;

2) выявление дилатации портальной и селезёночной вен;

- 3) выявление рецидива и метастазов;
- 4) выявление холецистита;
- 5) диагностирование колита.

#### Ответы на тестовые задания

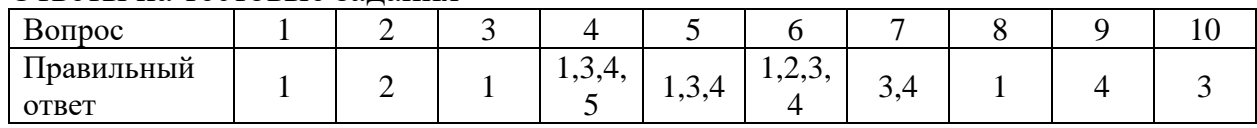

#### 5.3. Шкала оценивания

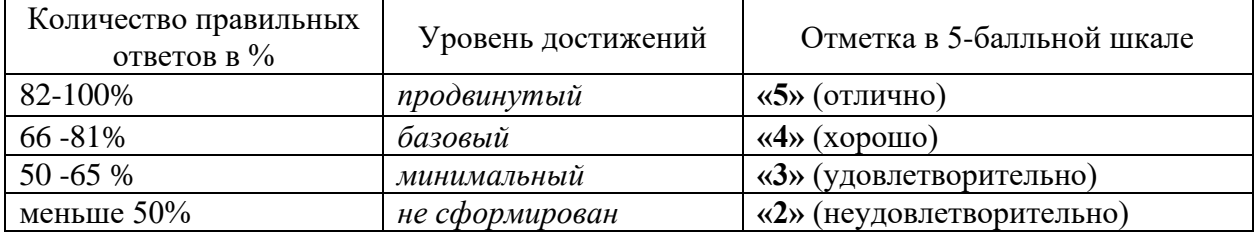

Критерии оценки практических работ

- 1. Соответствие концептуальным установкам нормативных правовых актов, регулирующих профессиональную сферу.
- 2. Полнота содержания.
- 3. Логичность изложения материала.

#### **6. МАТЕРИАЛЬНО-ТЕХНИЧЕСКОЕ ОБЕСПЕЧЕНИЕ**

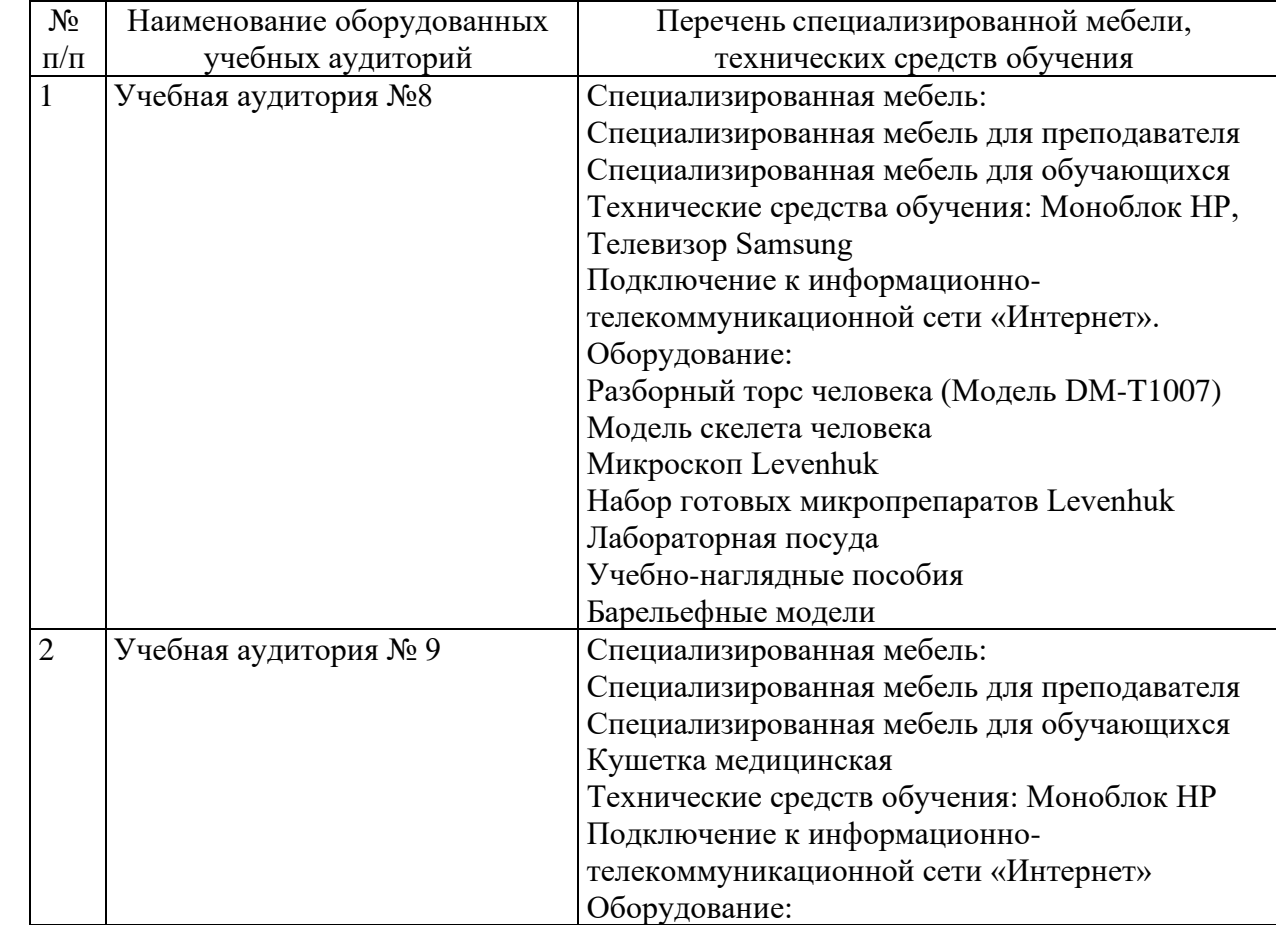

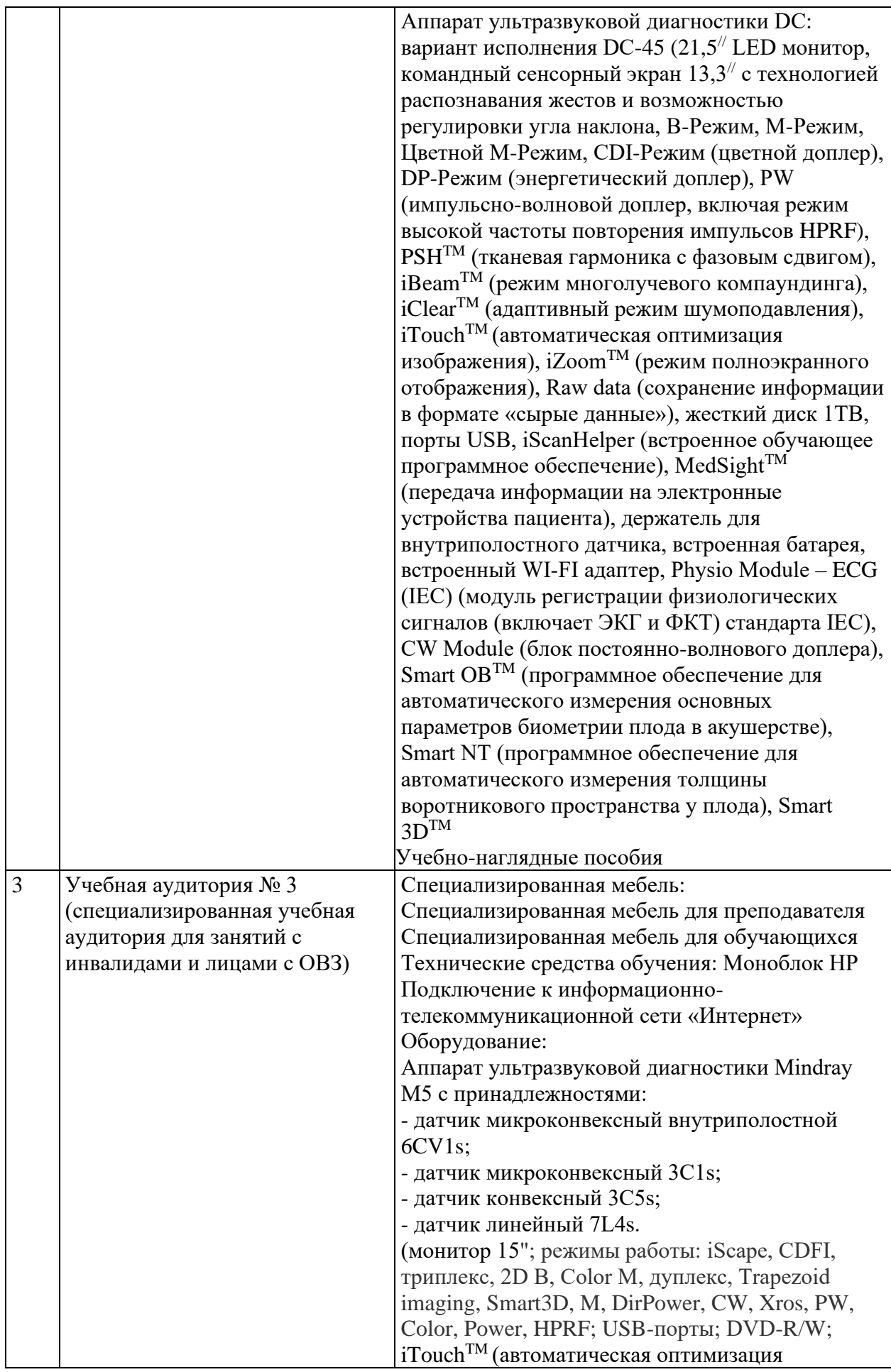

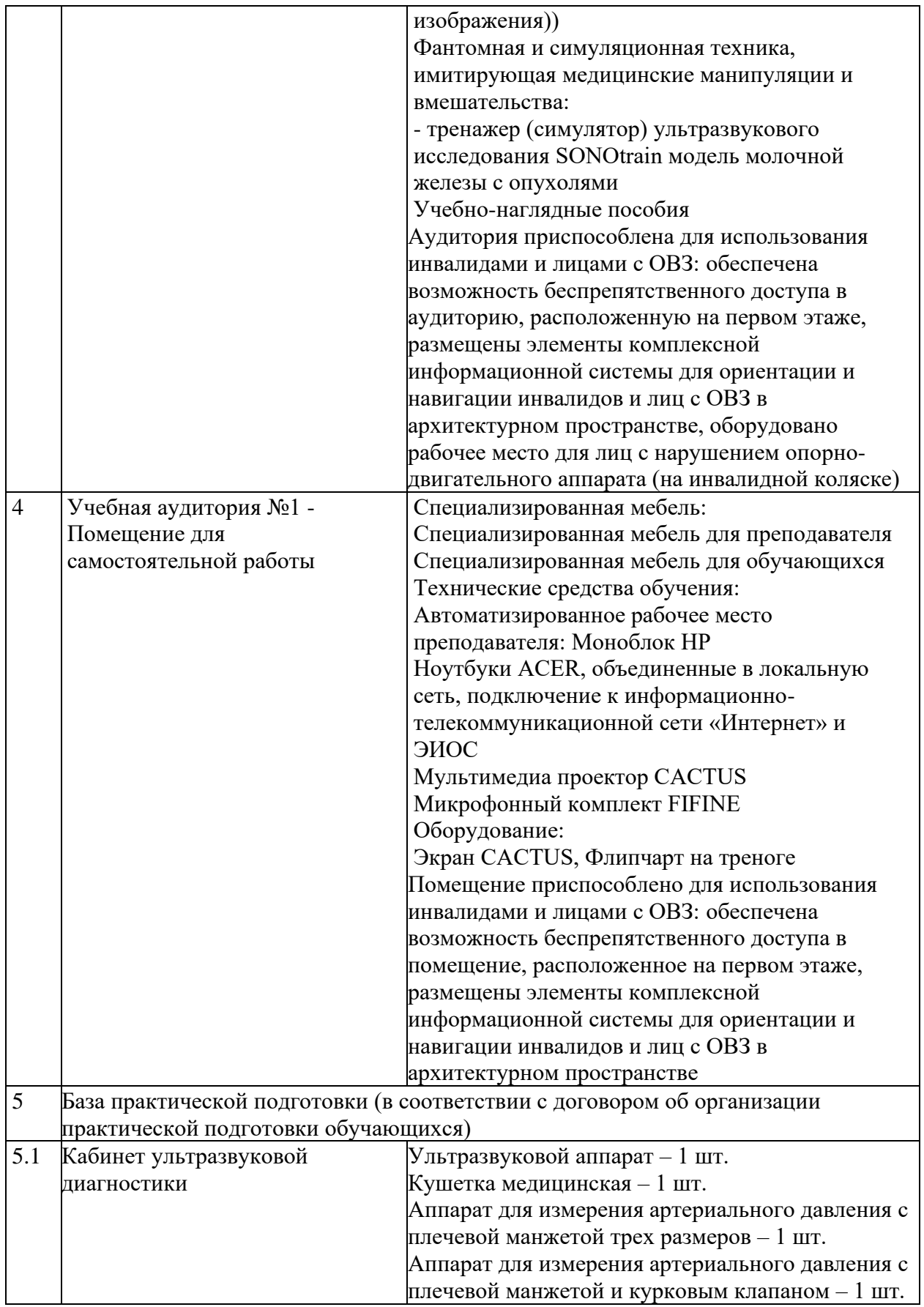